# SECTION POWER WINDOW CONTROL SYSTEM

## CONTENTS

| PRECAUTION 3                                                                                                    |
|----------------------------------------------------------------------------------------------------|
| PRECAUTIONS       3         Precaution for Supplemental Restraint System       (SRS) "AIR BAG" and "SEAT BELT PRE-TEN-SIONER"         SIONER"       3         Precaution for Work       3 |
| PREPARATION4                                                                                                    |
| PREPARATION                                                                                                    |
| SYSTEM DESCRIPTION5                                                                                                    |
| COMPONENT PARTS                                                                                                    |
| SYSTEM       7         System Diagram       7         System Description       7                                                                                                    |
| DIAGNOSIS SYSTEM (BCM)9                                                                                                    |
| COMMON ITEM                                                                                                    |
| RETAINED POWER                                                                                                    |
| ECU DIAGNOSIS INFORMATION11                                                                                                    |
| MAIN POWER WINDOW AND DOOR LOCK/<br>UNLOCK SWITCH                                                                                                    |
| POWER WINDOW AND DOOR LOCK/UN-<br>LOCK SWITCH RH                                                                                                    |

| BCM                                                                                                    | F  |
|----------------------------------------------------------------------------------------------------|----|
| WIRING DIAGRAM14                                                                                                    | G  |
| POWER WINDOW SYSTEM       14         Wiring Diagram       14                                                                                                    | Н  |
| BASIC INSPECTION19                                                                                                    |    |
| DIAGNOSIS AND REPAIR WORKFLOW19<br>Work Flow                                                                                                    | I  |
| DTC/CIRCUIT DIAGNOSIS21                                                                                                    |    |
| POWER SUPPLY AND GROUND CIRCUIT21                                                                                                    | J  |
| BCM                                                                                                    | PW |
| POWER WINDOW MAIN SWITCH       21         POWER WINDOW MAIN SWITCH : Diagnosis       22         POWER WINDOW MAIN SWITCH : Component       22         Inspection       23 | L  |
| FRONT POWER WINDOW SWITCH (PASSEN-                                                                                                    | M  |
| GER SIDE)                                                                                                    | Ν  |
| POWER WINDOW MOTOR                                                                                                    | 0  |
| DRIVER SIDE                                                                                                    | Ρ  |
| PASSENGER SIDE                                                                                                    |    |

А

В

С

D

Е

| PASSENGER SIDE : Diagnosis Procedure<br>PASSENGER SIDE : Component Inspection |                              |
|-------------------------------------------------------------------------------|------------------------------|
| ENCODER CIRCUIT<br>Component Function Check<br>Diagnosis Procedure            | 29                           |
| DOOR SWITCH<br>Description<br>Component Function Check<br>Diagnosis Procedure | 31<br>31                     |
| POWER WINDOW LOCK SWITCH                                                      |                              |
|                                                                               |                              |
| SYMPTOM DIAGNOSIS                                                             | 35                           |
| SYMPTOM DIAGNOSIS<br>POWER WINDOW CONTROL SYSTEM<br>SYMPTOMS<br>Symptom Table | 35                           |
| POWER WINDOW CONTROL SYSTEM<br>SYMPTOMS                                       | <b>35</b><br>35<br><b>36</b> |

| FRONT PASSENGER SIDE POWER WIN-<br>DOW ALONE DOES NOT OPERATE        |
|----------------------------------------------------------------------|
| Diagnosis Procedure                                                  |
| AUTO OPERATION DOES NOT OPERATE                                      |
| BUT MANUAL OPERATES NORMALLY 39<br>Diagnosis Procedure               |
| POWER WINDOW RETAINED POWER OP-<br>ERATION DOES NOT OPERATE PROPERLY |
| 40                                                                   |
| Diagnosis Procedure40                                                |
| POWER WINDOW LOCK SWITCH DOES                                        |
| NOT FUNCTION                                                         |
| Diagnosis Procedure41                                                |
| REMOVAL AND INSTALLATION 42                                          |
| MAIN POWER WINDOW AND DOOR LOCK/                                     |
| UNLOCK SWITCH                                                        |
| POWER WINDOW AND DOOR LOCK/UN-<br>LOCK SWITCH RH                     |
|                                                                      |

# < PRECAUTION > PRECAUTION

# PRECAUTIONS Precaution for Supplemental Restraint System (SRS) "AIR BAG" and "SEAT BELT PRE-TENSIONER"

The Supplemental Restraint System such as "AIR BAG" and "SEAT BELT PRE-TENSIONER", used along with a front seat belt, helps to reduce the risk or severity of injury to the driver and front passenger for certain types of collision. This system includes seat belt switch inputs and dual stage front air bag modules. The SRS system uses the seat belt switches to determine the front air bag deployment, and may only deploy one front air bag, depending on the severity of a collision and whether the front occupants are belted or unbelted.

#### WARNING:

- To avoid rendering the SRS inoperative, which could increase the risk of personal injury or death in the event of a collision which would result in air bag inflation, all maintenance must be performed by an authorized NISSAN/INFINITI dealer.
- Improper maintenance, including incorrect removal and installation of the SRS, can lead to personal injury caused by unintentional activation of the system. For removal of Spiral Cable and Air Bag Module, see the SR section.
- Do not use electrical test equipment on any circuit related to the SRS unless instructed to in this Service Manual. SRS wiring harnesses can be identified by yellow and/or orange harnesses or harness connectors.

#### PRECAUTIONS WHEN USING POWER TOOLS (AIR OR ELECTRIC) AND HAMMERS

#### WARNING:

- When working near the Airbag Diagnosis Sensor Unit or other Airbag System sensors with the Ignition ON or engine running, DO NOT use air or electric power tools or strike near the sensor(s) with a hammer. Heavy vibration could activate the sensor(s) and deploy the air bag(s), possibly causing serious injury.
- When using air or electric power tools or hammers, always switch the Ignition OFF, disconnect the battery and wait at least three minutes before performing any service.

## Precaution for Work

- When removing or disassembling each component, be careful not to damage or deform it. If a component may be subject to interference, be sure to protect it with a shop cloth.
- When removing (disengaging) components with a screwdriver or similar tool, be sure to wrap the component with a shop cloth or vinyl tape to protect it.
- Protect the removed parts with a shop cloth and prevent them from being dropped.
- Replace a deformed or damaged clip.
- If a part is specified as a non-reusable part, always replace it with a new one.
- Be sure to tighten bolts and nuts securely to the specified torque.
- After installation is complete, be sure to check that each part works properly.
- Follow the steps below to clean components:
- Water soluble dirt:
- Dip a soft cloth into lukewarm water, wring the water out of the cloth and wipe the dirty area.
- Then rub with a soft, dry cloth.
- Oily dirt:
- Dip a soft cloth into lukewarm water with mild detergent (concentration: within 2 to 3%) and wipe the dirty area.
- Then dip a cloth into fresh water, wring the water out of the cloth and wipe the detergent off.
- Then rub with a soft, dry cloth.
- Do not use organic solvent such as thinner, benzene, alcohol or gasoline.
- For genuine leather seats, use a genuine leather seat cleaner.

INFOID:000000012520366

А

Ε

Н

Μ

Ν

Ρ

## < PREPARATION >

## PREPARATION PREPARATION

## Special Service Tool

INFOID:000000012520367

The actual shape of the tools may differ from those illustrated here.

| Tool number<br>(TechMate No.)<br>Tool name |             | Description              |
|--------------------------------------------|-------------|--------------------------|
| <br>(J-46534)<br>Trim Tool Set             | AWJIA0483ZZ | Removing trim components |

#### < SYSTEM DESCRIPTION >

## SYSTEM DESCRIPTION COMPONENT PARTS

## Component Parts Location

INFOID:000000012520368

А

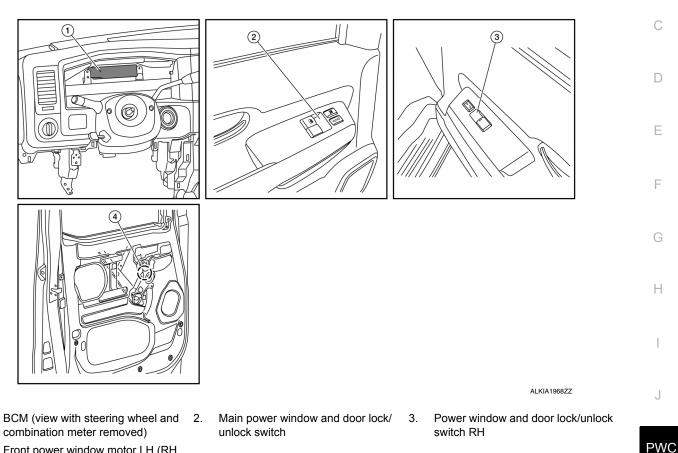

4. Front power window motor LH (RH similar)

## **Component Description**

1.

INFOID:000000012520369

L

| Component                                          | Function                                                                                                    |
|----------------------------------------------------|----------------------------------------------------------------------------------------------------|
| BCM                                                | <ul><li>Supplies power supply to power window switch.</li><li>Controls retained power.</li></ul>                                                                                                    |
| Main power window and door lock/un-<br>lock switch | <ul> <li>Directly controls power window motors of both doors.</li> <li>Contains a lock switch that opens or completes the ground circuit of the power window and door lock/unlock switch RH, disabling or enabling the RH switch operation.</li> </ul> |
| Power window and door lock/unlock switch RH        | Controls front power window motor RH.                                                                                                    |

## **COMPONENT PARTS**

### < SYSTEM DESCRIPTION >

| Component                   | Function                                                                                                    |
|-----------------------------|----------------------------------------------------------------------------------------------------|
| Front power window motor LH | <ul> <li>Integrates the encoder and power window motor.</li> <li>Receives voltage and ground from main power window and door lock/unlock switch.</li> <li>Polarity of voltage and ground is controlled by the main power window and door unlock switch</li> </ul>                                                                                                    |
| Front power window motor RH | <ul> <li>Receives voltage and ground from main power window and door lock/unlock switch and from the power window and door lock switch RH.</li> <li>Polarity of voltage and ground is controlled by the main power window and door unlock switch or the power window and door lock switch RH.</li> <li>The lock switch located in the main power window and door lock/unlock switch, when switched to the lock position, opens the ground circuit of the power window and door lock/unlock switch RH.</li> </ul> |

## < SYSTEM DESCRIPTION >

## SYSTEM

## System Diagram

INFOID:000000012520370

А

## FRONT WINDOW SYSTEM

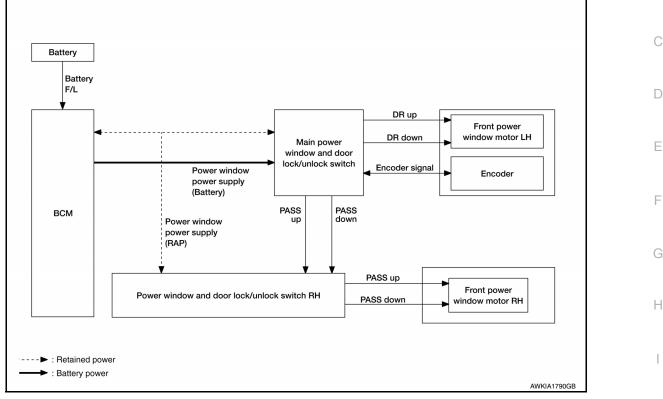

## System Description

INFOID:000000012520371 J

Μ

Ν

Ρ

#### POWER WINDOW OPERATION

- The power window system is controlled by the power window switches when the ignition switch is ON, or during the retained power operation after the ignition switch turns OFF.
- Main power window and door lock/unlock switch can open/close the LH and RH door glass.
- Power window and door lock/unlock switch RH can only open/close the RH door glass.

#### POWER WINDOW AUTO-OPERATION

- AUTO DOWN operation can be performed when the main power window and door lock/unlock switch is placed in the AUTO position.
- The encoder detects the movement of the power window motor and transmits a pulse signal to the main power window and door lock/unlock switch while the power window motor is operating.
- The main power window and door lock/unlock switch reads the changes of the encoder signal and stops AUTO operation when the door glass is at the fully opened position.
- AUTO function does not operate if encoder is malfunctioning.

#### RETAINED POWER OPERATION

• Retained power operation is an additional power supply function that enables power window system to operate for an additional 45 seconds even when ignition switch is turned OFF.

#### RETAINED ACCESSORY POWER CANCEL CONDITIONS:

- Front door CLOSE (door switch OFF)→OPEN (door switch ON).
- When ignition switch is ON again.
- When timer expires. (45 seconds)

## POWER WINDOW LOCK FUNCTION

• The main power window and door lock/unlock switch window lock switch can lock the RH power window operation from the RH switch. With the lock engaged, the main power window and door lock/unlock switch can still operate the RH door glass.

## PWC-7

## SYSTEM

#### < SYSTEM DESCRIPTION >

The ground circuit inside the main power window and door lock/unlock switch opens when the power window lock switch is ON. This inhibits the power window and door lock/unlock switch RH operation.

# < SYSTEM DESCRIPTION > DIAGNOSIS SYSTEM (BCM) COMMON ITEM

## COMMON ITEM : CONSULT Function (BCM - COMMON ITEM)

INFOID:000000012818847

А

В

С

G

## APPLICATION ITEM

CONSULT performs the following functions via CAN communication with BCM.

| Direct Diagnostic Mode | Description                                                                                                    |   |
|------------------------|----------------------------------------------------------------------------------------------------|---|
| Ecu Identification     | The BCM part number is displayed.                                                                                                    |   |
| Self Diagnostic Result | The BCM self diagnostic results are displayed.                                                                                          |   |
| Data Monitor           | The BCM input/output data is displayed in real time.                                                                                    |   |
| Active Test            | The BCM activates outputs to test components.                                                                                           | E |
| Work support           | The settings for BCM functions can be changed.                                                                                          |   |
| Configuration          | <ul><li>The vehicle specification can be read and saved.</li><li>The vehicle specification can be written when replacing BCM.</li></ul> | F |
| CAN Diag Support Mntr  | The result of transmit/receive diagnosis of CAN communication is displayed.                                                             |   |

#### SYSTEM APPLICATION

BCM can perform the following functions.

|                                      |                  |   | Direct Diagnostic Mode |              |             |              |               |                       |               |
|--------------------------------------|------------------|---|------------------------|--------------|-------------|--------------|---------------|-----------------------|---------------|
| System                               | Sub System       |   | Self Diagnostic Result | Data Monitor | Active Test | Work support | Configuration | CAN Diag Support Mntr | - H<br>I<br>J |
| Door lock                            | DOOR LOCK        |   |                        | ×            | ×           | ×            |               |                       |               |
| Rear window defogger                 | REAR DEFOGGER    |   |                        | ×            | ×           |              |               |                       | PWC           |
| Warning chime                        | BUZZER           |   |                        | ×            | ×           |              |               |                       |               |
| Interior room lamp timer             | INT LAMP         |   |                        | ×            | ×           | ×            |               |                       | -             |
| Remote keyless entry system          | MULTI REMOTE ENT |   |                        | ×            | ×           | ×            |               |                       | - L           |
| Exterior lamp                        | HEAD LAMP        |   |                        | ×            | ×           | ×            |               |                       | _             |
| Wiper and washer                     | WIPER            |   |                        | ×            | ×           | ×            |               |                       | M             |
| Turn signal and hazard warning lamps | FLASHER          |   |                        | ×            | ×           |              |               |                       | _             |
| Air conditioner                      | AIR CONDITIONER  |   |                        | ×            |             |              |               |                       | -             |
| Combination switch                   | COMB SW          |   |                        | ×            |             |              |               |                       | - N           |
| BCM                                  | BCM              | × | ×                      |              |             | ×            | ×             | ×                     | _             |
| Immobilizer                          | IMMU             |   | ×                      |              | ×           |              |               |                       | 0             |
| Interior room lamp battery saver     | BATTERY SAVER    |   |                        | ×            |             | ×            |               |                       | _             |
| Vehicle security system              | THEFT ALM        |   |                        | ×            | ×           | ×            |               |                       | _             |
| RAP system                           | RETAINED PWR     |   |                        | ×            |             | ×            |               |                       | P             |
| Signal buffer system                 | SIGNAL BUFFER    |   |                        | ×            | ×           |              |               |                       | _             |
| Panic alarm system                   | PANIC ALARM      |   |                        |              | ×           |              |               |                       | _             |

#### RETAINED POWER

## **DIAGNOSIS SYSTEM (BCM)**

#### < SYSTEM DESCRIPTION >

## RETAINED POWER : CONSULT Function (BCM - RETAINED PWR)

INFOID:000000012818848

#### DATA MONITOR

| Monitor Item [Unit] | Description                                         |
|---------------------|-----------------------------------------------------|
| IGN ON SW [On/Off]  | Indicates condition of ignition switch ON position. |
| DOOR SW-DR [On/Off] | Indicates condition of front door switch LH.        |
| DOOR SW-AS [On/Off] | Indicates condition of front door switch RH.        |

## WORK SUPPORT

| Support Item     | Setting     |                                                   | Description |
|------------------|-------------|---------------------------------------------------|-------------|
|                  | MODE3       | 2 min                                             |             |
| RETAINED PWR SET | T MODE2 OFF | Sets the retained accessory power operating time. |             |
|                  | MODE1*      | 45 sec                                            |             |

\*: Initial setting

## MAIN POWER WINDOW AND DOOR LOCK/UNLOCK SWITCH

< ECU DIAGNOSIS INFORMATION >

## ECU DIAGNOSIS INFORMATION

## MAIN POWER WINDOW AND DOOR LOCK/UNLOCK SWITCH

## **Reference Value**

INFOID:000000012520374 B

ALKIA1979ZZ

А

С

D

Е

F

## TERMINAL LAYOUT

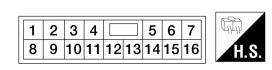

PHYSICAL VALUES

| Terminal No.<br>(Wire color) |        | Description   |                  | Condition                                                                                  | Voltage (V)                                |
|------------------------------|--------|---------------|------------------|--------------------------------------------------------------------------------------------|--------------------------------------------|
| +                            | -      | Signal name   | Input/<br>Output | Condition                                                                                  | (Approx.)                                  |
| 3<br>(W)                     | Ground | ENCODER SIG1  | Input            | When power window motor operates.                                                          | (V)<br>6<br>2<br>0<br>10 ms<br>JMKIA0070GB |
| 4<br>(R)                     | Ground | ENCODER POWER | Output           | When ignition switch ON or power window timer operates.                                    | 10V                                        |
| 7<br>(B)                     | Ground | ENCODER GND   | _                | _                                                                                          | 0                                          |
| 8<br>(R)                     | Ground | DR UP         | Output           | Main power window and door lock/unlock switch driver side switch is operated UP            | Battery voltage                            |
| 9<br>(L)                     | Ground | BAT (+)       | Input            | — Battery voltage                                                                          |                                            |
| 10<br>(B)                    | Ground | GND           | _                | _                                                                                          | 0                                          |
| 11<br>(Y)                    | Ground | DR DOWN       | Output           | Main power window and door lock/unlock<br>switch driver side switch is operated<br>DOWN    | Battery voltage                            |
|                              |        |               |                  | IGN SW ON                                                                                  | Battery voltage                            |
| 13<br>(W)                    | Ground | RAP signal    | Input            | Within 45 second after ignition switch is turned to OFF.                                   | Battery voltage                            |
| ()                           |        |               |                  | When front LH or RH door is opened dur-<br>ing retained power operation.                   | 0                                          |
| 14<br>(V)                    | Ground | PASS UP       | Output           | Main power window and door lock/unlock<br>switch passenger side switch is operated<br>UP   | Battery voltage                            |
| 15<br>(G)                    | Ground | PASS DN       | Output           | Main power window and door lock/unlock<br>switch passenger side switch is operated<br>DOWN | Battery voltage                            |

## POWER WINDOW AND DOOR LOCK/UNLOCK SWITCH RH

< ECU DIAGNOSIS INFORMATION >

## POWER WINDOW AND DOOR LOCK/UNLOCK SWITCH RH

## **Reference Value**

INFOID:000000012520375

#### TERMINAL LAYOUT

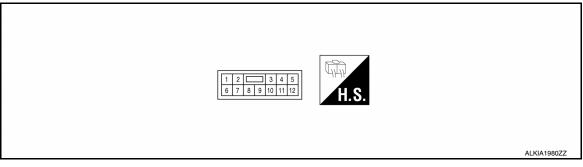

## PHYSICAL VALUES

| Termina<br>(Wire d |        | Descripti                      | on     | Condition                                                                            | Voltage (V)     |
|--------------------|--------|--------------------------------|--------|--------------------------------------------------------------------------------------|-----------------|
| +                  | -      | - Signal name Input/<br>Output |        | (Approx.)                                                                            |                 |
| 3<br>(B)           | Ground | Ground                         | Input  | With ignition switch ON                                                              | 0V              |
| 6<br>(L)           | Ground | PASS DN                        | Output | Power window and door lock/unlock switch RH window switch is operated DOWN           | Battery voltage |
| 7<br>(R)           | Ground | PASS UP                        | Output | Power window and door lock/unlock switch RH window switch is operated UP             | Battery voltage |
| 8<br>(W)           | Ground | —                              | Output | With ignition switch ON                                                              | Battery voltage |
| 11<br>(G)          | Ground | PASS DN                        | Output | Main power window and door lock/unlock switch passenger side switch is operated DOWN | Battery voltage |
| 12<br>(V)          | Ground | PASS UP                        | Output | Main power window and door lock/unlock switch passenger side switch is operated UP   | Battery voltage |

## BCM

## BCM List of ECU Reference

ECU

BCM

< ECU DIAGNOSIS INFORMATION >

| Reference                 |
|---------------------------|
| BCS-28. "Reference Value" |

| BCS-39, "DTC Index" |
|---------------------|
|                     |

BCS-39, "DTC Inspection Priority Chart"

BCS-39, "Fail-safe"

J

PWC

# L

Μ

Ν

0

Ρ

А

В

С

D

Е

F

G

Н

/

INFOID:000000012520376

< WIRING DIAGRAM >

## WIRING DIAGRAM POWER WINDOW SYSTEM

Wiring Diagram

INFOID:000000012520377

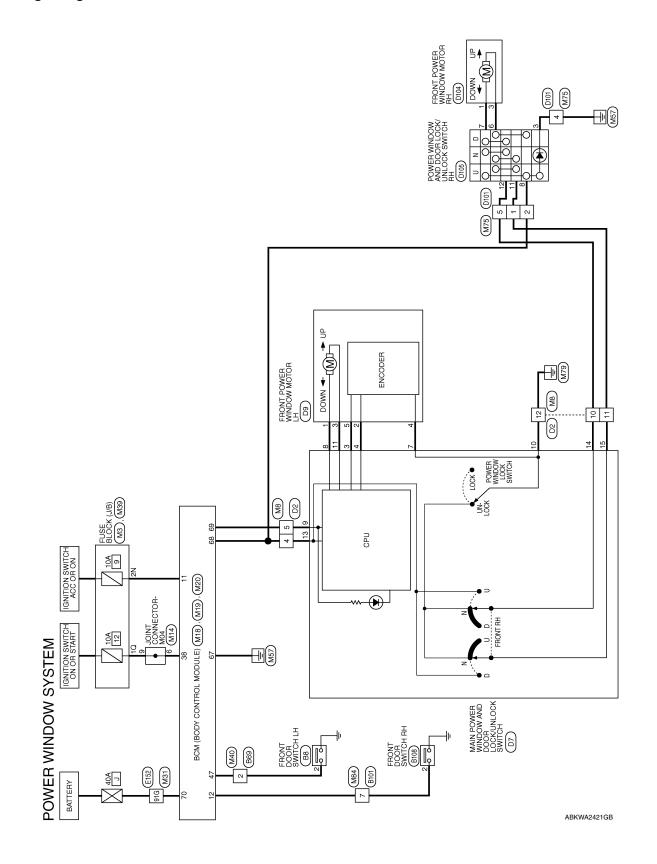

## POWER WINDOW SYSTEM

## < WIRING DIAGRAM >

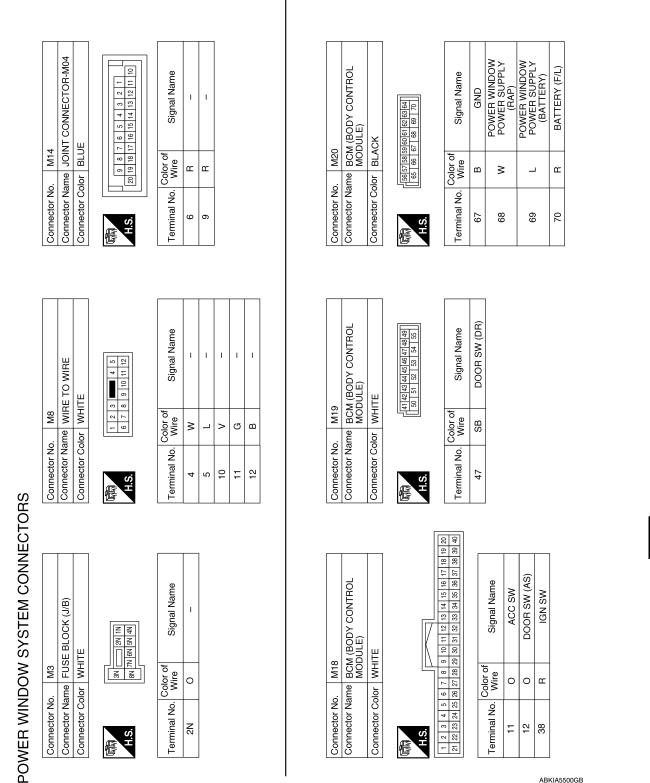

#### **Revision: August 2015**

ABKIA5500GB

А

В

С

D

Ε

F

Н

1

J

PWC

L

Μ

Ν

0

Ρ

## POWER WINDOW SYSTEM

#### < WIRING DIAGRAM >

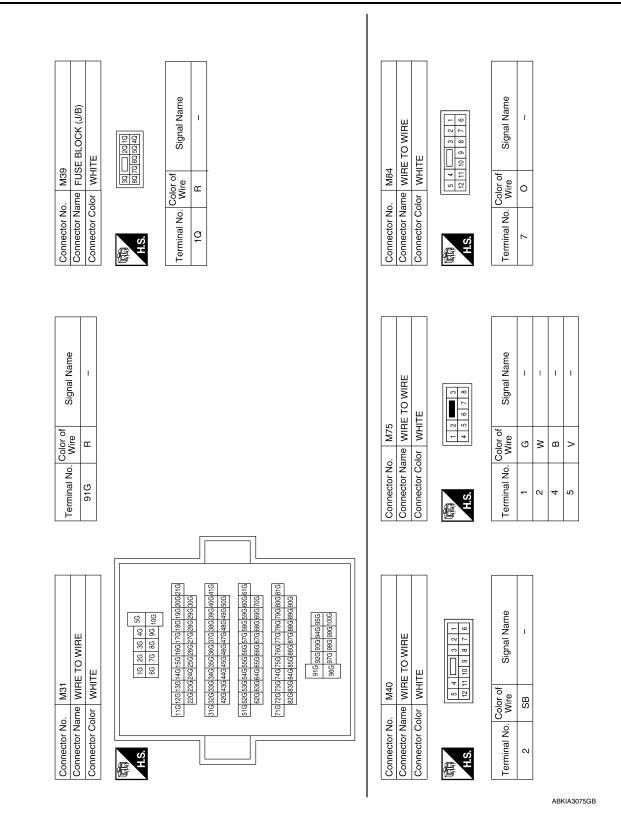

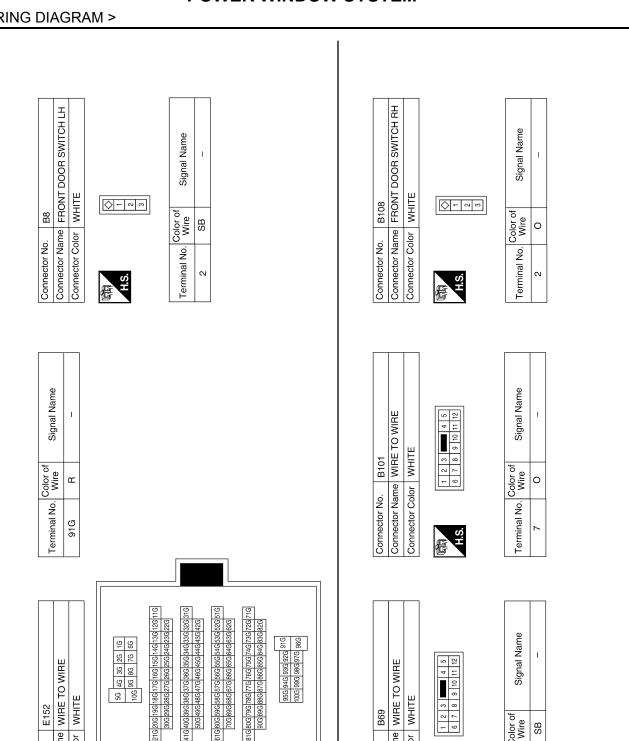

## **POWER WINDOW SYSTEM**

Connector Name WIRE TO WIRE

E152

Connector No.

Connector Color WHITE

95G 94G 93G 92G 91G 100G 99G 98G 97G 96G

41G40G39G38G37G36G35G34G33G32G3 50G49G48G47G46G45G44G43G42G

5G 4G 3G 2G 1G 10G 9G 8G 7G 6G

H.S.

E

Signal Name L

Color of Wire SB

Terminal No.  $\sim$ 

ABKIA3076GB

H.S.

佢

Connector Name WIRE TO WIRE

Connector No. B69

Connector Color WHITE

А

В

С

D

Ε

F

Н

J

PWC

L

Μ

Ν

Ο

Ρ

| D9<br>FRONT POWER WINDOW<br>MOTOR LH           | GREEN           |                                                                                                    | r of Signal Name  | 1            | 1             | 1           | 1     | -       |      |         |      |         |         | D105               | POWER WINDOW AND<br>DOOR LOCK/UNLOCK | SWITCH RH<br>Multe    | WIIIL | 8 9 10 11 | r of Signal Name           | 1      | 1      | 1      | 1 |  |
|------------------------------------------------|-----------------|----------------------------------------------------------------------------------------------------|-------------------|--------------|---------------|-------------|-------|---------|------|---------|------|---------|---------|--------------------|--------------------------------------|-----------------------|-------|-----------|----------------------------|--------|--------|--------|---|--|
| Connector No.<br>Connector Name                | Connector Color | 品.<br>H.S.                                                                                                    | Terminal No. Wire | с<br>-       | 2<br>R        | 3           | 4 B   | 5 W     |      |         |      |         |         | Connector No.      | Connector Name                       | Connector Color       |       | <u></u>   | Terminal No. Color of Wire | B<br>v | 9<br>9 | 7<br>R | 8 |  |
| D7<br>MAIN POWER WINDOW<br>AND DOOR LOCKUNLOCK | TCH             | 1         2         3         4         5         6         7           8         9         10         11         12         13         14         15         16 | Signal Name       | ENCODER SIG1 | ENCODER POWER | ENCODER GND | DR UP | BAT (+) | GND  | DR DOWN | IGN  | PASS UP | PASS DN | 4                  | FRONT POWER WINDOW<br>MOTOR RH       | EN                    |       |           | Signal Name                | 1      | 1      |        |   |  |
| Connector No. D7<br>MAII<br>Connector Name AND |                 | 研<br>H.S.                                                                                                    | Terminal No. Wire | 3            | 4 R           | 7 B         | 8     | 9 L     | 10 B | 11 Y    | 13 W | 14 V    | 15 G    | Connector No. D104 | e                                    | Connector Color GREEN |       | H.S.      | Terminal No. Wire          | -<br>Н | 3      |        |   |  |
|                                                |                 |                                                                                                    |                   |              |               |             |       |         | ]    |         |      |         |         |                    |                                      |                       |       | _         |                            |        |        |        |   |  |

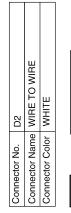

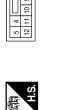

| Signal Name      | I | I | I  | Ι  | Ι  |  |
|------------------|---|---|----|----|----|--|
| Color of<br>Wire | M | _ | ^  | 5  | В  |  |
| Terminal No.     | 4 | £ | 10 | 11 | 12 |  |

| Signal Name      | L | I | I | I |  |
|------------------|---|---|---|---|--|
| Color of<br>Wire | G | × | ш | > |  |
| Terminal No.     | t | 2 | 4 | £ |  |

ABKIA3077GB

## **POWER WINDOW SYSTEM**

#### < WIRING DIAGRAM >

< BASIC INSPECTION >

## BASIC INSPECTION DIAGNOSIS AND REPAIR WORKFLOW

## Work Flow

INFOID:000000012520378

А

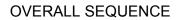

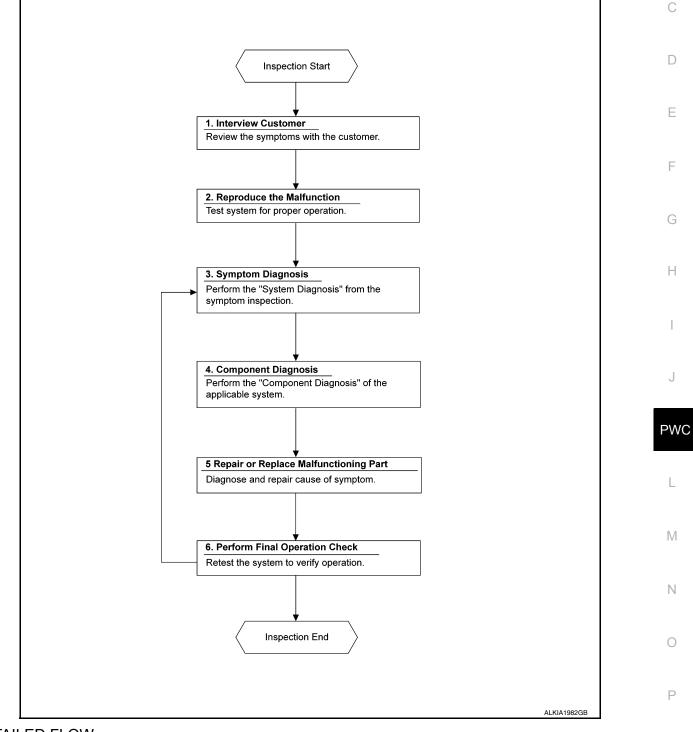

## DETAILED FLOW

## 1. OBTAIN INFORMATION ABOUT SYMPTOM

Interview the customer to obtain as much information as possible about the conditions and environment under which the malfunction occurred.

## DIAGNOSIS AND REPAIR WORKFLOW

< BASIC INSPECTION >

#### >> GO TO 2

## $2. \ {\sf Reproduce the malfunction information}$

Check the malfunction on the vehicle that the customer describes. Inspect the relation of the symptoms and the condition when the symptoms occur.

#### >> GO TO 3

**3.** IDENTIFY THE MALFUNCTIONING SYSTEM WITH "SYMPTOM DIAGNOSIS"

Use "Symptom diagnosis" from the symptom inspection result in step 2 and then identify where to start performing the diagnosis based on possible causes and symptoms.

>> GO TO 4

**4.** PERFORM THE COMPONENT DIAGNOSIS OF THE OF THE APPLICABLE SYSTEM

Perform the diagnosis with "Component diagnosis" of the applicable system.

>> GO TO 5

**5.** REPAIR OR REPLACE THE MALFUNCTIONING PARTS

Repair or replace the specified malfunctioning parts.

>> GO TO 6

6. FINAL CHECK

Check that malfunctions are not reproduced when obtaining the malfunction information from the customer, referring to the symptom inspection result in step 2.

Are the malfunctions corrected?

YES >> Inspection End. NO >> GO TO 3 < DTC/CIRCUIT DIAGNOSIS >

## DTC/CIRCUIT DIAGNOSIS POWER SUPPLY AND GROUND CIRCUIT BCM

BCM : Diagnosis Procedure

Regarding Wiring Diagram information, refer to BCS-41, "Wiring Diagram".

## 1. CHECK FUSES AND FUSIBLE LINK

Check that the following fuses and fusible link are not blown.

| Terminal No. | Signal name          | Fuses and fusible link No. |     |
|--------------|----------------------|----------------------------|-----|
| 57           | Detters accordingly  | 22 (10A)                   |     |
| 70           | Battery power supply | J (40A)                    | — F |
| 11           | Ignition ACC or ON   | 9 (10A)                    |     |
| 38           | Ignition ON or START | 12 (10A)                   | G   |

Is the fuse blown?

YES >> Replace the blown fuse or fusible link after repairing the affected circuit.

NO >> GO TO 2.

#### 2. CHECK POWER SUPPLY CIRCUIT

- 1. Turn ignition switch OFF.
- 2. Disconnect BCM connectors.
- 3. Check voltage between BCM connector and ground.

|           | Terminals |        |                 | Innition outitab positio |                 | 0   |
|-----------|-----------|--------|-----------------|--------------------------|-----------------|-----|
| (+        | +)        |        |                 | Ignition switch positic  | )[]             |     |
| BC        | M         | (–)    | OFF             | ACC                      | ON              | PWC |
| Connector | Terminal  |        | OFF             | ACC                      | ON              |     |
| M20       | 70        |        | Detter weltere  | Dettemusellese           | Detten welten   | _   |
| M20       | 57        | Cround | Battery voltage | Battery voltage          | Battery voltage | L   |
| 144.0     | 11        | Ground | Approx. 0 V     | Battery voltage          | Battery voltage | _   |
| M18       | 38        |        | Approx. 0 V     | Approx. 0 V              | Battery voltage | Μ   |

Is the inspection result normal?

YES >> GO TO 3.

NO >> Repair harness or connector.

3.CHECK GROUND CIRCUIT

Check continuity between BCM connector and ground.

| B         | CM       |        | Continuity | - |
|-----------|----------|--------|------------|---|
| Connector | Terminal | Ground | Continuity | Ρ |
| M20       | 67       |        | Yes        | _ |

Is the inspection result normal?

YES >> Inspection End.

NO >> Repair harness or connector.

POWER WINDOW MAIN SWITCH

А

В

D

Е

Н

Ν

Ο

INFOID:000000012819745

#### < DTC/CIRCUIT DIAGNOSIS >

## POWER WINDOW MAIN SWITCH : Diagnosis Procedure

INFOID:000000012520380

Regarding Wiring Diagram information, refer to <u>PWC-14, "Wiring Diagram"</u>.

## **1.** CHECK POWER SUPPLY

- 1. Turn ignition switch ON.
- 2. Check voltage between main power window and door lock/unlock switch connector D7 terminals 9, 13 and ground.

| Main power window and | d door lock/unlock switch | Ground | Voltage         |  |
|-----------------------|---------------------------|--------|-----------------|--|
| Connector             | Terminal                  | Ground | vollage         |  |
| D7                    | 9                         |        | Batteny voltage |  |
|                       | 13                        |        | Battery voltage |  |

Is the inspection result normal?

YES >> GO TO 3 NO >> GO TO 2

2. CHECK POWER SUPPLY CIRCUIT

#### 1. Turn ignition switch OFF.

- 2. Disconnect BCM connector M20 and main power window and door lock/unlock switch connector.
- 3. Check continuity between BCM connector M20 terminals 68, 69 and main power window and door lock/ unlock switch connector D7 terminals 13, 9.

| B         | СМ       | Main power window and | d door lock/unlock switch | Continuity |  |
|-----------|----------|-----------------------|---------------------------|------------|--|
| Connector | Terminal | Connector             | Terminal                  | Continuity |  |
| M20       | 68       | D7                    | 13                        | Yes        |  |
| WZO       | 69       |                       | 9                         | 165        |  |

4. Check continuity between BCM connector M20 terminals 68, 69 and ground.

| В         | BCM      |        | Continuity |  |
|-----------|----------|--------|------------|--|
| Connector | Terminal | Ground | Continuity |  |
| M20       | M20 68   |        | No         |  |
|           | 69       |        | NO         |  |

Is the inspection result normal?

YES >> Replace BCM. Refer to <u>BCS-62, "Removal and Installation"</u>.

NO >> Repair or replace harness.

## **3.** CHECK GROUND CIRCUIT

- 1. Turn ignition switch OFF.
- 2. Disconnect main power window and door lock/unlock switch connector.
- 3. Check continuity between main power window and door lock/unlock switch connector D7 terminal 10 and ground.

| Main power window and | d door lock/unlock switch | Ground | Continuity |  |
|-----------------------|---------------------------|--------|------------|--|
| Connector             | Terminal                  | Ground | Continuity |  |
| D7                    | 10                        | —      | Yes        |  |

Is the inspection result normal?

YES >> Inspection End.

NO >> Repair or replace harness.

#### < DTC/CIRCUIT DIAGNOSIS >

## POWER WINDOW MAIN SWITCH : Component Inspection

INFOID:00000001252038

А

В

Н

Ν

Ρ

## 1. CHECK MAIN POWER WINDOW AND DOOR LOCK/UNLOCK SWITCH

1. Disconnect main power window and door lock/unlock switch connector.

#### 2. Check continuity between main power window and door lock/unlock switch terminals.

| Main power window and door lock/unlock switch terminals |                                                             | Condition            | Continuity |  |
|---------------------------------------------------------|-------------------------------------------------------------|----------------------|------------|--|
| 13                                                      | 14                                                          | FRONT RH switch UP   | Yes        |  |
| 15                                                      | 14                                                          | FRONT RH switch DOWN | No         |  |
| 12                                                      | 13     15     FRONT RH switch UP       FRONT RH switch DOWN | FRONT RH switch UP   | NU         |  |
| 15                                                      |                                                             | FRONT RH switch DOWN | Yes        |  |
| 14                                                      | 10                                                          | LOCK switch LOCK     | No         |  |
| 14                                                      | 10                                                          | LOCK switch UNLOCK   | Yes        |  |
| 45                                                      | 10                                                          | LOCK switch LOCK     | No         |  |
| 15                                                      | 10                                                          | LOCK switch UNLOCK   | Yes        |  |

#### Is the inspection result normal?

YES >> Main power window and door lock/unlock switch is OK.

NO >> Replace main power window and door lock/unlock switch. Refer to <u>PWC-42, "Removal and Instal-</u> G lation".

## FRONT POWER WINDOW SWITCH (PASSENGER SIDE)

## FRONT POWER WINDOW SWITCH (PASSENGER SIDE) : Diagnosis Procedure

INFOID:000000012520382

Regarding Wiring Diagram information, refer to PWC-14, "Wiring Diagram".

## **1.** CHECK POWER SUPPLY

#### 1. Turn ignition switch ON.

Check voltage between power window and door lock/unlock switch RH connector D105 terminal 8 and ground.

| Power window and door lock/unlock switch RH |          | Ground | Voltage         | L |
|---------------------------------------------|----------|--------|-----------------|---|
| Connector                                   | Terminal |        | vollage         |   |
| D105                                        | 8        | _      | Battery voltage | N |

Is the inspection result normal?

YES >> GO TO 3

NO >> GO TO 2

## 2. CHECK POWER SUPPLY CIRCUIT

- 1. Turn ignition switch OFF.
- 2. Disconnect BCM connector M20, main power window and door lock/unlock switch connector and power window and door lock/unlock switch RH connector.
- 3. Check continuity between BCM connector M20 terminal 68 and power window and door lock/unlock switch RH connector D105 terminal 8.

| BCM       |          | Power window and door lock/unlock switch RH |          | Continuity |
|-----------|----------|---------------------------------------------|----------|------------|
| Connector | Terminal | Connector                                   | Terminal | Continuity |
| M20       | 68       | D105                                        | 8        | Yes        |

4. Check continuity between BCM connector M20 terminal 68 and ground.

#### < DTC/CIRCUIT DIAGNOSIS >

| BCM       |          | Ground | Continuity |  |
|-----------|----------|--------|------------|--|
| Connector | Terminal | Ground | Continuity |  |
| M20       | 68       | _      | No         |  |

Is the inspection result normal?

YES >> Replace BCM. Refer to <u>BCS-62, "Removal and Installation"</u>.

NO >> Repair or replace harness.

## **3.** CHECK GROUND CIRCUITS

1. Turn ignition switch OFF.

- 2. Disconnect main power window and door lock/unlock switch and power window and door lock/unlock switch RH connectors.
- 3. Check continuity between main power window and door lock/unlock switch connector D7 terminals 14, 15 and power window and door lock/unlock switch RH connector D105 terminals 12, 11.

| Main power window an | Main power window and door lock/unlock switch |           | Power window and door lock/unlock switch RH |            |
|----------------------|-----------------------------------------------|-----------|---------------------------------------------|------------|
| Connector            | Terminal                                      | Connector | Terminal                                    | Continuity |
| D7                   | 14                                            | D105      | 12                                          | Yes        |
| Di                   | 15                                            | D103      | 11                                          | 165        |

4. Check continuity between main power window and door lock/unlock switch connector D7 terminals 14, 15 and ground.

| Main power window an | Main power window and door lock/unlock switch |        | Continuity |  |
|----------------------|-----------------------------------------------|--------|------------|--|
| Connector            | Terminal                                      | Ground | Continuity |  |
| D7                   | 14                                            |        | No         |  |
| Di                   | 15                                            |        | NO         |  |

Is the inspection result normal?

YES >> GO TO 4

NO >> Repair or replace harness.

#### **4.** CHECK MAIN POWER WINDOW AND DOOR LOCK/UNLOCK SWITCH

Perform the main power window and door lock/unlock switch component inspection. Refer to <u>PWC-23</u>, <u>"POWER WINDOW MAIN SWITCH : Component Inspection"</u>.

Is the inspection result normal?

YES >> Inspection End.

NO >> Replace main power window and door lock/unlock switch. Refer to <u>PWC-42</u>, "<u>Removal and Instal-</u><u>lation</u>".

## FRONT POWER WINDOW SWITCH (PASSENGER SIDE) : Component Inspection

INFOID:000000012520383

## 1. CHECK POWER WINDOW AND DOOR LOCK/UNLOCK SWITCH RH

- 1. Disconnect power window and door lock/unlock switch RH connector.
- 2. Check continuity between power window and door lock/unlock switch RH terminals.

| Power window and door lock/unlock switch RH terminals |   | Condition   | Continuity |
|-------------------------------------------------------|---|-------------|------------|
|                                                       | 7 | Switch UP   | Yes        |
| 8                                                     | 1 | Switch DOWN | No         |
| o                                                     | 6 | Switch UP   | INO        |
|                                                       | 0 | Switch DOWN | Yes        |

3. Connect a jumper wire between terminal 6 and terminal 7 of the power window and door lock/unlock switch RH.

#### < DTC/CIRCUIT DIAGNOSIS >

#### 4. Check continuity between power window and door lock/unlock switch RH terminals.

| Power window and door loc | /unlock switch RH terminals | Condition   | Continuity |  |
|---------------------------|-----------------------------|-------------|------------|--|
| 8 11                      | 11                          | Switch UP   | Yes        |  |
|                           |                             | Switch DOWN | No         |  |
|                           | 10                          | Switch UP   | No         |  |
|                           | 12                          | Switch DOWN | Yes        |  |

Is the inspection result normal?

**Revision: August 2015** 

YES >> Power window and door lock/unlock switch RH is OK.

NO >> Replace power window and door lock/unlock switch RH. Refer to <u>PWC-43, "Removal and Installa-</u> D <u>tion"</u>.

**PWC-25** 

Е

F

G

Н

J

PWC

Μ

Ν

Ο

Ρ

2016 NV NAM

< DTC/CIRCUIT DIAGNOSIS >

## POWER WINDOW MOTOR DRIVER SIDE

**DRIVER SIDE : Component Function Check** 

INFOID:000000012520384

## 1. CHECK POWER WINDOW MOTOR CIRCUIT

Check front power window motor LH operation when operating main power window and door lock/unlock switch.

Is the inspection result normal?

YES >> Front power window motor LH is OK.

NO >> Refer to <u>PWC-26</u>, "DRIVER SIDE : Diagnosis Procedure".

**DRIVER SIDE : Diagnosis Procedure** 

INFOID:000000012520385

Regarding Wiring Diagram information, refer to PWC-14, "Wiring Diagram".

## 1. CHECK MAIN POWER WINDOW AND DOOR LOCK/UNLOCK SWITCH OUTPUT SIGNALS

- 1. Turn ignition switch OFF.
- 2. Disconnect front power window motor LH.
- 3. Turn ignition switch ON.
- 4. Check voltage between front power window motor LH connector D9 terminals 1, 3 and ground.

| Front power w | Front power window motor LH |           | Condition          | Voltage              |                 |
|---------------|-----------------------------|-----------|--------------------|----------------------|-----------------|
| Connector     | Ground<br>Terminal          | Condition | vollage            |                      |                 |
| D9            | 1                           |           | FRONT LH switch UP | Battery voltage      |                 |
| D9            | 3                           |           | FRONT LH switch I  | FRONT LH switch DOWN | Ballery Vollage |

#### Is the inspection result normal?

YES >> Replace power window motor LH. Refer to <u>GW-15, "Removal and Installation"</u>.

NO >> GO TO 2

 $\mathbf{2}$ . CHECK MAIN POWER WINDOW AND DOOR LOCK/UNLOCK SWITCH OUTPUT SIGNAL CIRCUITS

- 1. Turn ignition switch OFF.
- 2. Disconnect main power window and door lock/unlock switch.
- 3. Check continuity between main power window and door lock/unlock switch connector D7 terminals 8, 11 and front power window motor LH connector D9 terminals 1, 3.

| Main power window an | Main power window and door lock/unlock switch |           | Front power window motor LH |            |
|----------------------|-----------------------------------------------|-----------|-----------------------------|------------|
| Connector            | Terminal                                      | Connector | Terminal                    | Continuity |
| D7                   | 8                                             | D9 -      | 1                           | Yes        |
| וט                   | 11                                            |           | 3                           | 165        |

## 4. Check continuity between main power window and door lock/unlock switch connector D7 terminals 8, 11 and ground.

| Main power window and door lock/unlock switch |          | Ground | Continuity |
|-----------------------------------------------|----------|--------|------------|
| Connector                                     | Terminal | Ground | Continuity |
| D7                                            | 8        |        | No         |
|                                               | 11       | — No   | NO         |

Is the inspection result normal?

YES >> Replace main power window and door lock/unlock switch. Refer to <u>PWC-42</u>, "<u>Removal and Instal-</u> lation".

## POWER WINDOW MOTOR

| NO >> Repair or                                                                                                    | replace harness.                                                                                                    |                                       |                                                                                                    |                            |  |
|----------------------------------------------------------------------------------------------------|----------------------------------------------------------------------------------------------------|---------------------------------------|----------------------------------------------------------------------------------------------------|----------------------------|--|
|                                                                                                    | •                                                                                                    | oction                                |                                                                                                    |                            |  |
| DRIVER SIDE : Component Inspection                                                                                                    |                                                                                                    |                                       |                                                                                                    |                            |  |
| COMPONENT INSP                                                                                                    |                                                                                                    |                                       |                                                                                                    |                            |  |
| <b>1.</b> CHECK FRONT P                                                                                                    | OWER WINDOW MC                                                                                                    | TOR LH                                |                                                                                                    |                            |  |
| Check motor operation                                                                                                    | n by connecting the ba                                                                                                    | attery voltage direc                  | tly to power window motor.                                                                                                    |                            |  |
|                                                                                                    | Terminal                                                                                                    |                                       | Motor conditi                                                                                                    | on                         |  |
| (+)                                                                                                    |                                                                                                    | (-)                                   |                                                                                                    |                            |  |
| 1                                                                                                    |                                                                                                    | 3                                     | UP                                                                                                    |                            |  |
| 3<br>s the inspection result                                                                                                    | 1                                                                                                    | 1                                     | DOWN                                                                                                    |                            |  |
| PASSENGER SI<br>PASSENGER SIL                                                                                                    | DE<br>DE : Component                                                                                                    | Function Chec                         | W-15, "Removal and Install                                                                                                    | INFOID:000000012520387     |  |
| . CHECK POWER W                                                                                                    | WINDOW MOTOR CI                                                                                                    | RCUIT                                 |                                                                                                    |                            |  |
| power window and do<br>the inspection result                                                                                                    | or lock/unlock switch<br>t normal?                                                                                                    | RH.                                   | power window and door lo                                                                                                    | ock/unlock switch or       |  |
|                                                                                                    | ver window motor RH<br>PWC-27, "PASSENGE                                                                                                    |                                       | s Procedure".                                                                                                    |                            |  |
| PASSENGER SI                                                                                                    |                                                                                                    | -                                     | <u> </u>                                                                                                    |                            |  |
| AUDENCER OIL                                                                                                    |                                                                                                    |                                       |                                                                                                    | INFOID:000000012520388     |  |
|                                                                                                    |                                                                                                    |                                       |                                                                                                    |                            |  |
| Regarding Wiring Diag                                                                                                    | gram information, refe                                                                                                    | r to <u>PVVC-14, "VVIII</u>           | ng Diagram".                                                                                                    | 1                          |  |
| 1                                                                                                    | YOWER WINDOW SW                                                                                                    |                                       |                                                                                                    |                            |  |
| I. CHECK FRONT P                                                                                                    |                                                                                                    |                                       | T SIGNALS                                                                                                    |                            |  |
| <ol> <li>Disconnect front p</li> <li>Turn ignition switc</li> </ol>                                                                                                    | bower window motor F<br>ch ON.                                                                                                    | RH.                                   | T SIGNALS                                                                                                    | and ground.                |  |
| <ol> <li>Turn ignition switc</li> <li>Disconnect front p</li> <li>Turn ignition switc</li> </ol>                                                                                                    | oower window motor F<br>ch ON.<br>tween front power win                                                                                     | RH.<br>Idow motor RH con              | nector D104 terminals 1, 3                                                                                                    |                            |  |
| <ol> <li>Turn ignition switc</li> <li>Disconnect front p</li> <li>Turn ignition switc</li> <li>Check voltage bet</li> </ol>                                                                                                    | oower window motor F<br>ch ON.<br>tween front power win                                                                                     | RH.                                   | Condition                                                                                                    | and ground.<br>Voltage     |  |
| Turn ignition switc     Disconnect front p     Turn ignition switc     Check voltage bei     Front power wir     Connector                                                                                                    | oower window motor F<br>ch ON.<br>tween front power win                                                                                     | RH.<br>Idow motor RH con              | nector D104 terminals 1, 3                                                                                                    | Voltage                    |  |
| <ol> <li>Turn ignition switc</li> <li>Disconnect front p</li> <li>Turn ignition switc</li> <li>Check voltage bet</li> </ol>                                                                                                    | oower window motor F<br>ch ON.<br>tween front power win<br>ndow motor RH<br>Terminal                                                        | RH.<br>Idow motor RH con              | Condition                                                                                                    |                            |  |
| <ol> <li>Turn ignition switc</li> <li>Disconnect front p</li> <li>Turn ignition switc</li> <li>Check voltage being</li> <li>Front power wire</li> <li>Connector</li> <li>D104</li> <li>s the inspection result</li> </ol>                                                                                                    | oower window motor F<br>ch ON.<br>tween front power win<br>ndow motor RH<br>Terminal<br>1<br>3<br><u>t normal?</u>                          | RH.<br>Idow motor RH con<br>Ground    | Condition<br>Power window and door<br>lock/unlock switch RH UP<br>Power window and door<br>lock/unlock switch RH<br>DOWN              | Voltage<br>Battery voltage |  |
| 1. Turn ignition switc<br>2. Disconnect front p<br>3. Turn ignition switc<br>4. Check voltage bel<br>Front power wir<br>Connector<br>D104<br>Is the inspection result<br>YES >> Replace fi<br>NO >> GO TO 2                                                                                                    | bower window motor F<br>ch ON.<br>tween front power win<br>ndow motor RH<br>Terminal<br>1<br>3<br><u>t normal?</u><br>front power window mo | RH.<br>dow motor RH con<br>Ground<br> | Condition<br>Condition<br>Power window and door<br>lock/unlock switch RH UP<br>Power window and door<br>lock/unlock switch RH<br>DOWN | Voltage<br>Battery voltage |  |
| <ol> <li>Turn ignition switc</li> <li>Disconnect front p</li> <li>Turn ignition switc</li> <li>Check voltage best</li> <li>Front power wir</li> <li>Connector</li> <li>D104</li> <li>Is the inspection result</li> <li>YES &gt;&gt; Replace from the second second</li></ol> | bower window motor F<br>ch ON.<br>tween front power win<br>ndow motor RH<br>Terminal<br>1<br>3<br><u>t normal?</u><br>front power window mo | RH.<br>dow motor RH con<br>Ground<br> | Condition<br>Condition<br>Power window and door<br>lock/unlock switch RH UP<br>Power window and door<br>lock/unlock switch RH<br>DOWN | Voltage<br>Battery voltage |  |

## POWER WINDOW MOTOR

#### < DTC/CIRCUIT DIAGNOSIS >

| Power window and do | oor lock/unlock switch RH | Front power wi | ndow motor RH | Continuity |
|---------------------|---------------------------|----------------|---------------|------------|
| Connector           | Terminal                  | Connector      | Terminal      | Continuity |
| D105                | 7                         | D104           | 1             | Yes        |
| D105                | 6                         | D104           | 3             | 165        |

4. Check continuity between power window and door lock/unlock switch RH connector D105 terminals 7, 6 and ground.

| Power window and door lock/unlock switch RH |          | Ground | Continuity |
|---------------------------------------------|----------|--------|------------|
| Connector                                   | Terminal | Giouna | Continuity |
| D105                                        | 7        |        | No         |
| D105                                        | 6        | —      | INU        |

#### Is the inspection result normal?

YES >> Replace power window and door lock/unlock switch RH. Refer to <u>PWC-43</u>, "<u>Removal and Installa-</u> tion".

NO >> Repair or replace harness.

#### PASSENGER SIDE : Component Inspection

## COMPONENT INSPECTION

## 1. CHECK FRONT POWER WINDOW MOTOR RH

Check motor operation by connecting the battery voltage directly to front power window motor RH.

| Terminal |     | Motor condition |  |
|----------|-----|-----------------|--|
| (+)      | (-) |                 |  |
| 1        | 3   | UP              |  |
| 3        | 1   | DOWN            |  |

Is the inspection result normal?

YES >> Front power window motor RH is OK.

NO >> Replace front power window motor RH. Refer to <u>GW-15, "Removal and Installation"</u>.

INFOID:000000012520389

#### < DTC/CIRCUIT DIAGNOSIS > ENCODER CIRCUIT А Component Function Check INFOID:000000012520390 1. CHECK ENCODER OPERATION В Check that front door glass LH performs AUTO open operation normally when operating main power window and door lock/unlock switch. Is the inspection result normal? YES >> Encoder operation is OK. NO >> Refer to PWC-29, "Diagnosis Procedure" D Diagnosis Procedure INFOID:000000012520391 Ε Regarding Wiring Diagram information, refer to PWC-14, "Wiring Diagram".

## 1. CHECK ENCODER OPERATION

1. Turn ignition switch ON.

2. Check signal between main power window and door lock/unlock switch connector D7 terminal 3 and ground with oscilloscope.

| Main power window and door lock/unlock switch |          | Ground | Signal<br>(Reference value)      | Н      |
|-----------------------------------------------|----------|--------|----------------------------------|--------|
| Connector                                     | Terminal | Ground | (Reference value)                |        |
| D7                                            | 3        | _      | (V)<br>6<br>4<br>2<br>0<br>10 ms | l<br>J |

#### Is the inspection result normal?

| YES | >> Replace main power window and door lock/unlock switch. Refer to PWC-42, "Removal and Instal- |  |
|-----|-------------------------------------------------------------------------------------------------|--|
|     | lation".                                                                                        |  |
| NO  | >> GO TO 2                                                                                      |  |

2. CHECK ENCODER SIGNAL CIRCUIT

#### 1. Turn ignition switch OFF.

Disconnect main power window and door lock/unlock switch and front power window motor LH connectors.

3. Check continuity between main power window and door lock/unlock switch connector D7 terminal 3 and front power window motor LH connector D9 terminal 5.

| Main power window and | door lock/unlock switch | Front power | window motor LH | Continuity | - |
|-----------------------|-------------------------|-------------|-----------------|------------|---|
| Connector             | Terminal                | Connector   | Terminal        | Continuity | C |
| D7                    | 3                       | D9          | 5               | Yes        | _ |

4. Check continuity between main power window and door lock/unlock switch connector D7 terminal 3 and pround.

| Main power window and door lock/unlock switch |          | Ground | Continuity |
|-----------------------------------------------|----------|--------|------------|
| Connector                                     | Terminal | Ground | Continuity |
| D7                                            | 3        | —      | No         |

Is the inspection result normal?

Ν

## **ENCODER CIRCUIT**

#### < DTC/CIRCUIT DIAGNOSIS >

- YES >> GO TO 3
- NO >> Repair or replace harness.

## **3.** CHECK ENCODER POWER

- 1. Connect main power window and door lock/unlock switch connector.
- 2. Turn ignition switch ON.

3. Check voltage between front power window motor LH connector D9 terminal 2 and ground.

| Front power win | Front power window motor LH |        | Voltage         |
|-----------------|-----------------------------|--------|-----------------|
| Connector       | Terminal                    | Ground | voltage         |
| D9              | 2                           | —      | Battery voltage |

Is the inspection result normal?

YES >> GO TO 5

NO >> GO TO 4

**4.** CHECK ENCODER POWER CIRCUIT

1. Turn ignition switch OFF.

2. Disconnect main power window and door lock/unlock switch.

3. Check continuity between main power window and door lock/unlock switch connector D7 terminal 4 and front power window motor LH connector D9 terminal 2.

| Main power window and | door lock/unlock switch | Front power v | vindow motor LH | Continuity |
|-----------------------|-------------------------|---------------|-----------------|------------|
| Connector             | Terminal                | Connector     | Terminal        | Continuity |
| D7                    | 4                       | D9            | 2               | Yes        |

4. Check continuity between main power window and door lock/unlock switch connector D7 terminal 4 and ground.

| Main power window and door lock/unlock switch |          | Ground | Continuity |  |
|-----------------------------------------------|----------|--------|------------|--|
| Connector                                     | Terminal | Ground | Continuity |  |
| D7                                            | 4        | —      | No         |  |

Is the inspection result normal?

YES >> Replace main power window and door lock/unlock switch. Refer to <u>PWC-42</u>, "<u>Removal and Instal-</u> lation".

NO >> Repair or replace harness.

5. CHECK ENCODER GROUND

1. Turn ignition switch OFF.

2. Check continuity between front power window motor LH connector D9 terminal 4 and ground.

| Front power window motor LH |          | Ground | Continuity |  |
|-----------------------------|----------|--------|------------|--|
| Connector                   | Terminal | Ground | Continuity |  |
| D9                          | 4        | —      | Yes        |  |

Is the inspection result normal?

YES >> Replace front power window motor LH. Refer to <u>GW-15, "Removal and Installation"</u>.

NO >> Repair or replace harness.

## **DOOR SWITCH**

| < DTC/CIRCUIT DIAGNOSIS >                                                         |                                                      |     |
|-----------------------------------------------------------------------------------|------------------------------------------------------|-----|
| DOOR SWITCH                                                                       |                                                      | ^   |
| Description                                                                       | INFOID:000000012819746                               | A   |
| Detects door open/close condition.                                                |                                                      | В   |
| Component Function Check                                                          | INFOID:000000012819747                               | D   |
| 1.CHECK FUNCTION                                                                  |                                                      | С   |
|                                                                                   |                                                      |     |
| Check door switches in data monitor mode with CON                                 | SULT.                                                | D   |
| Monitor item                                                                      | Condition                                            |     |
| DOOR SW-DR (Front door LH)                                                        |                                                      | Е   |
| DOOR SW-AS (Front door RH)                                                        |                                                      |     |
| DOOR SW-RL (Sliding door or back doors)                                           | $CLOSE \to OPEN: OFF \to ON$                         |     |
| DOOR SW-RR (Back door RH)                                                         |                                                      | F   |
| Is the inspection result normal?                                                  |                                                      |     |
| YES >> Door switch is OK.<br>NO >> Refer to <u>PWC-31</u> , "Diagnosis Procedure" | <u>.</u>                                             | G   |
| Diagnosis Procedure                                                               | INFQ/D:000000012819748                               |     |
|                                                                                   | IN 012.000000012013170                               | Н   |
|                                                                                   |                                                      |     |
| Regarding Wiring Diagram information, refer to <u>DLK-</u>                        | 20, "Wiring Diagram".                                |     |
|                                                                                   |                                                      |     |
| 1. CHECK DOOR SWITCHES INPUT SIGNAL                                               |                                                      |     |
|                                                                                   |                                                      | J   |
|                                                                                   | S, DOOR SW-RL, DOOR SW-RR) in DATA MONITOR           | 0   |
| mode in BCM with CONSULT.                                                         |                                                      |     |
| When doors are open:                                                              |                                                      | PWC |
| DOOR SW-DR (Front door LH)                                                        | :ON                                                  |     |
| DOOR SW-AS (Front door RH)                                                        | :ON                                                  | I   |
| DOOR SW-RL (Sliding door or back doors)                                           |                                                      | L   |
| DOOR SW-RR (Back door RH)                                                         | :ON                                                  |     |
| When doors are closed:                                                            |                                                      | M   |
|                                                                                   |                                                      |     |
| DOOR SW-DR (Front door LH)                                                        | :OFF                                                 | NI  |
| DOOR SW-AS (Front door RH)                                                        | :OFF                                                 | Ν   |
| DOOR SW-RL (Sliding door or back doors)                                           | :OFF                                                 |     |
| DOOR SW-RR (Back door RH)                                                         | :OFF                                                 | 0   |
| Without CONSULT                                                                   |                                                      |     |
| Close all doors. Check suspect door switch circuit vol                            | Itage between BCM connector M18 or M19 terminals 12, | D   |
| 13, 47, 48 and ground. Cycle suspect door open and                                | closed while monitoring voltage.                     | Р   |

 Connector
 Item
 Terminals
 Condition
 Voltage (V) (approx.)

## **DOOR SWITCH**

#### < DTC/CIRCUIT DIAGNOSIS >

|     | Front door switch LH                                                                                              | 47 |        |                     |                           |
|-----|----------------------------------------------------------------------------------------------------|----|--------|---------------------|---------------------------|
| M19 | Sliding door switch, back door<br>switch lower LH, back door switch<br>lower RH, secondary sliding door<br>switch | 48 | Ground | Open<br>↓<br>Closed | 0<br>↓<br>Battery voltage |
| M10 | Front door switch RH                                                                                              | 12 |        |                     |                           |
| M18 | Back door switch upper RH                                                                                         | 13 | -      |                     |                           |

#### Is the inspection result normal?

YES >> Refer to GI-43, "Intermittent Incident".

NO >> GO TO 2.

2. CHECK DOOR SWITCH CIRCUIT

1. Turn ignition switch OFF.

2. Disconnect suspect door switch and BCM.

3. With sliding side door closed, check continuity between suspect door switch and BCM.

| Item       | Connector | Terminal                                                         | Item                                     | Connector | Terminal | Continuity |
|------------|-----------|------------------------------------------------------------------|------------------------------------------|-----------|----------|------------|
|            | 12        | Front door switch RH                                             | B108                                     | 2         |          |            |
|            | M18       | 13                                                               | Back door switch upper RH<br>(Cargo van) | R21       |          |            |
| BCM<br>M19 | 15        | Back door switch upper RH<br>(Passenger van)                     | B70                                      |           |          |            |
|            | 47        | Front door switch LH                                             | B8                                       | 2         | Yes      |            |
|            |           | Sliding door switch                                              | B116                                     | Z         |          |            |
|            |           | Back door switch lower LH                                        | D407                                     |           |          |            |
|            |           | 48<br>Back door switch lower RH<br>Secondary sliding door switch | Back door switch lower RH                | D607      | 1        |            |
|            |           |                                                                  | D301                                     |           |          |            |

4. Check continuity between BCM and ground.

| Item | Connector | Terminal | —      | Continuity |  |
|------|-----------|----------|--------|------------|--|
|      | M18       | 12       | Ground |            |  |
| BCM  |           | 13       |        | No         |  |
|      | M19       | 47       |        |            |  |
|      |           | 48       |        |            |  |

#### Is the inspection result normal?

YES >> GO TO 3.

NO >> Repair or replace harness.

 $\mathbf{3}$ . Check door switches and ground circuit

1. Reconnect door switch harness.

2. With suspect door open (switch in closed position) and all other doors in the closed position (switches in open position), check continuity between BCM connector and ground for suspected door. Close suspect door and insure continuity to ground switches relative to door open/close status.

| Item | Connector | Terminal | Item | <br>Continuity |
|------|-----------|----------|------|----------------|
|      |           |          |      |                |

## **DOOR SWITCH**

#### < DTC/CIRCUIT DIAGNOSIS >

| M18        | M10    | 12                            | Front door switch RH      |        |              | ٥ |
|------------|--------|-------------------------------|---------------------------|--------|--------------|---|
|            | 13     | Back door switch upper RH     |                           |        | A            |   |
|            |        | 47                            | Front door switch LH      |        | Yes          |   |
| BCM<br>M19 |        |                               | Sliding door switch       | Ground | $\downarrow$ | В |
|            | M19 48 | Back door switch lower LH     |                           | No     |              |   |
|            |        | 40                            | Back door switch lower RH |        |              |   |
|            |        | Secondary sliding door switch |                           |        | С            |   |

#### Is the inspection result normal?

YES >> Replace BCM. Refer to <u>BCS-62, "Removal and Installation"</u>. NO >> GO TO 4.

**4.**CHECK DOOR SWITCHES

1. Disconnect door switch harness.

2. Check continuity between door switch terminals while cycling suspect switch open and closed.

| Item                          | Terminals       | Continuity   |  |
|-------------------------------|-----------------|--------------|--|
| Front door switch LH          |                 |              |  |
| Front door switch RH          | 2 - Switch body |              |  |
| Sliding door switch           |                 | No           |  |
| Back door switch upper RH     |                 | $\downarrow$ |  |
| Back door switch lower LH     | 2.1             | Yes          |  |
| Back door switch lower RH     | 2 - 1           |              |  |
| Secondary sliding door switch |                 |              |  |

Is the inspection result normal?

YES >> Repair or replace harness or ground.

NO >> Replace door switch. Refer to <u>DLK-108, "Removal and Installation"</u>.

PWC

L

Μ

Ν

Ο

Ρ

J

D

Е

< DTC/CIRCUIT DIAGNOSIS >

## POWER WINDOW LOCK SWITCH

**Diagnosis** Procedure

INFOID:000000012520394

## 1. CHECK POWER WINDOW LOCK SWITCH

Perform the main power window and door lock/unlock switch component inspection. Refer to <u>PWC-23</u>, <u>"POWER WINDOW MAIN SWITCH : Component Inspection"</u>.

Is the inspection result normal?

YES >> Inspection End.

NO >> Replace main power window and door lock/unlock switch. Refer to <u>PWC-42</u>, "<u>Removal and Instal-</u><u>lation</u>".

## POWER WINDOW CONTROL SYSTEM SYMPTOMS

#### < SYMPTOM DIAGNOSIS >

## SYMPTOM DIAGNOSIS POWER WINDOW CONTROL SYSTEM SYMPTOMS

## Symptom Table

INFOID:000000012520395

А

| Symptom                                                          | Reference page                          |
|------------------------------------------------------------------|-----------------------------------------|
| None of the power windows can be operated using any switch.      | Refer to PWC-36, "Diagnosis Procedure". |
| Driver side power window alone does not operate.                 | Refer to PWC-37, "Diagnosis Procedure". |
| Front passenger side power window alone does note operate.       | Refer to PWC-38, "Diagnosis Procedure". |
| Auto operation does not operate but manual operates normally.    | Refer to PWC-39, "Diagnosis Procedure". |
| Power window retained power operation does not operate properly. | Refer to PWC-40, "Diagnosis Procedure". |
| Power window lock switch does not function.                      | Refer to PWC-41, "Diagnosis Procedure". |

J

F

G

Н

PWC

L

Μ

Ν

Ο

Ρ

## NONE OF THE POWER WINDOWS CAN BE OPERATED USING ANY SWITCH < SYMPTOM DIAGNOSIS >

# NONE OF THE POWER WINDOWS CAN BE OPERATED USING ANY SWITCH

Diagnosis Procedure

INFOID:000000012520396

1. CHECK BCM POWER SUPPLY AND GROUND CIRCUIT

Check BCM power supply and ground circuit. Refer to BCS-55, "Diagnosis Procedure".

Is the inspection result normal?

YES >> GO TO 2

NO >> Repair or replace the malfunctioning parts.

 $\mathbf{2}$ . CHECK MAIN POWER WINDOW AND DOOR LOCK/UNLOCK SWITCH

Check main power window and door lock/unlock switch. Refer to <u>PWC-23, "POWER WINDOW MAIN</u> <u>SWITCH : Component Inspection"</u>.

Is the inspection result normal?

YES >> GO TO 3

NO >> Replace main power window and door lock/unlock switch. Refer to <u>PWC-42</u>. "Removal and Installation".

**3.** CHECK MAIN POWER WINDOW AND DOOR LOCK/UNLOCK SWITCH POWER SUPPLY AND GROUND CIRCUIT

Check main power window and door lock/unlock switch power supply and ground circuit. Refer to <u>PWC-22</u>, <u>"POWER WINDOW MAIN SWITCH : Diagnosis Procedure"</u>.

Is the inspection result normal?

- YES >> Check intermittent incident. Refer to <u>GI-43, "Intermittent Incident"</u>.
- NO >> Repair or replace the malfunctioning parts.

## DRIVER SIDE POWER WINDOW ALONE DOES NOT OPERATE

< SYMPTOM DIAGNOSIS >

## DRIVER SIDE POWER WINDOW ALONE DOES NOT OPERATE

|                                                                                                    | Λ |
|----------------------------------------------------------------------------------------------------|---|
| Diagnosis Procedure                                                                                                    | A |
| 1. CHECK MAIN POWER WINDOW AND DOOR LOCK/UNLOCK SWITCH                                                                                                    | В |
| Check main power window and door lock/unlock switch. Refer to <u>PWC-23</u> , "POWER WINDOW MAIN <u>SWITCH : Component Inspection"</u> .                                                                                   |   |
| Is the inspection result normal?                                                                                                    | С |
| YES >> GO TO 2<br>NO >> Replace main power window and door lock/unlock switch. Refer to <u>PWC-42, "Removal and Instal-</u><br>lation".                                                                                    | D |
| 2. CHECK FRONT POWER WINDOW MOTOR LH                                                                                                    |   |
| Check front power window motor LH circuit.<br>Refer to <u>PWC-26, "DRIVER SIDE : Diagnosis Procedure"</u> .                                                                                                    | Ε |
| Is the inspection result normal?                                                                                                    |   |
| <ul> <li>YES &gt;&gt; Check intermittent incident. Refer to <u>GI-43, "Intermittent Incident"</u>.</li> <li>NO &gt;&gt; Replace front power window motor LH. Refer to <u>GW-15, "Removal and Installation"</u>.</li> </ul> | F |
|                                                                                                    | G |

Η

J

| Ρ | W | С |
|---|---|---|
|   |   |   |

L

Μ

Ν

Ο

Ρ

## FRONT PASSENGER SIDE POWER WINDOW ALONE DOES NOT OPERATE

< SYMPTOM DIAGNOSIS >

## FRONT PASSENGER SIDE POWER WINDOW ALONE DOES NOT OPER-ATE

## **Diagnosis** Procedure

INFOID:000000012520398

1. CHECK POWER WINDOW AND DOOR LOCK/UNLOCK SWITCH RH

Check power window and door lock/unlock switch RH. Refer to <u>PWC-24</u>, "FRONT POWER WINDOW <u>SWITCH (PASSENGER SIDE) : Component Inspection"</u>.

Is the inspection result normal?

YES >> GO TO 2

NO >> Replace power window and door lock/unlock switch RH. Refer to <u>PWC-43</u>, "<u>Removal and Installa-</u> tion".

2. CHECK FRONT POWER WINDOW MOTOR RH CIRCUIT

Check front power window motor RH circuit. Refer to <u>PWC-27, "PASSENGER SIDE : Diagnosis Procedure"</u>. <u>Is the inspection result normal?</u>

YES >> Check intermittent incident. Refer to <u>GI-43, "Intermittent Incident"</u>.

NO >> Replace front power window motor RH. Refer to <u>GW-15, "Removal and Installation"</u>.

#### AUTO OPERATION DOES NOT OPERATE BUT MANUAL OPERATES NORMAL-LY

< SYMPTOM DIAGNOSIS >

# AUTO OPERATION DOES NOT OPERATE BUT MANUAL OPERATES NORMALLY

| Diagnosis Procedure                                                                                                    | <sup>19</sup> B |
|----------------------------------------------------------------------------------------------------|-----------------|
| 1. CHECK ENCODER                                                                                                    | D               |
| Check encoder. Refer to PWC-29, "Component Function Check".                                                                                                    | -<br>C          |
| Is the inspection result normal?                                                                                                    | 0               |
| <ul> <li>YES &gt;&gt; Check intermittent incident. Refer to <u>GI-43, "Intermittent Incident"</u>.</li> <li>NO &gt;&gt; Replace front power window motor LH. Refer to <u>GW-15, "Removal and Installation"</u>.</li> </ul> | D               |

|

А

Ε

F

G

Н

J

L

Μ

Ν

Ο

Ρ

# POWER WINDOW RETAINED POWER OPERATION DOES NOT OPERATE PROPERLY

< SYMPTOM DIAGNOSIS >

## POWER WINDOW RETAINED POWER OPERATION DOES NOT OPER-ATE PROPERLY

**Diagnosis** Procedure

INFOID:000000012520400

1. CHECK FRONT DOOR SWITCHES

Check front door switches. Refer to DLK-50, "Diagnosis Procedure".

Is the inspection result normal?

YES >> Check intermittent incident. Refer to <u>GI-43, "Intermittent Incident"</u>.

NO >> Replace the appropriate door switch. Refer to <u>DLK-108</u>, "Removal and Installation".

## POWER WINDOW LOCK SWITCH DOES NOT FUNCTION

| < SYMF                                     | PTOM DIAGNOSIS >                                                                                                    |                        |
|--------------------------------------------|----------------------------------------------------------------------------------------------------|------------------------|
| POWER WINDOW LOCK SWITCH DOES NOT FUNCTION |                                                                                                    |                        |
| Diagno                                     | osis Procedure                                                                                                    | INFOID:000000012520401 |
| <b>1.</b> CHE                              | CK POWER WINDOW LOCK SWITCH                                                                                                    |                        |
| Check p                                    | ower window lock switch. Refer to <u>PWC-34, "Diagnosis Procedure"</u> .                                                                                                    |                        |
| <u>Is the in</u>                           | spection result normal?                                                                                                    |                        |
| YES<br>NO                                  | <ul> <li>&gt;&gt; Check intermittent incident. Refer to <u>GI-43, "Intermittent Incident"</u>.</li> <li>&gt;&gt; Replace main power window and door lock/unlock switch. Refer to <u>PWC-42, '</u><br/>lation".</li> </ul> | Removal and Instal-    |

J

PWC

L

Μ

Ν

Ο

Ρ

А

В

С

D

Е

F

G

Н

## MAIN POWER WINDOW AND DOOR LOCK/UNLOCK SWITCH

< REMOVAL AND INSTALLATION >

## REMOVAL AND INSTALLATION MAIN POWER WINDOW AND DOOR LOCK/UNLOCK SWITCH

## Removal and Installation

INFOID:000000012520402

#### CAUTION:

#### Wrap a cloth around suitable tool to protect components from damage.

#### REMOVAL

- 1. Beginning at the rear edge, insert a suitable tool (A) and release the metal clip of the main power window and door lock/unlock switch finisher (1).
  - : Metal clip
  - (): Pawl
  - ✓⊐: Front
- 2. Working forward, release the remaining pawls, then remove the main power window and door lock/unlock switch finisher (1) and the main power window and door lock/unlock switch as an assembly from the front door finisher.
- 3. Disconnect the harness connector from main power window and door lock/unlock switch.
- 4. Release the four pawls that retain the main power window and door lock/unlock switch (1) to the main power window and door lock/unlock switch finisher (2) and separate them using a suitable tool (A).

(\_): Pawl

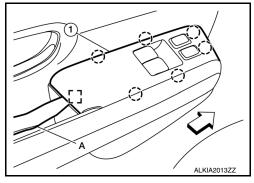

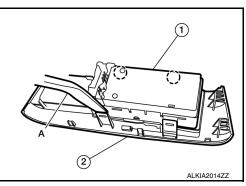

INSTALLATION Installation is in the reverse order of removal.

## POWER WINDOW AND DOOR LOCK/UNLOCK SWITCH RH

#### < REMOVAL AND INSTALLATION >

## POWER WINDOW AND DOOR LOCK/UNLOCK SWITCH RH

## Removal and Installation

#### **CAUTION:**

#### Wrap a cloth around suitable tool to protect components from damage.

#### REMOVAL

- 1. Beginning at the rear edge, insert a suitable tool (A) and release the metal clip of the power window and door lock/unlock switch (RH) finisher (1).
  - : Metal clip
  - (): Pawl
  - <⊡: Front</p>
- 2. Working forward, release the remaining pawls, then remove the power window and door lock/unlock switch (RH) finisher (1) and power window and door lock/unlock switch (RH) as an assembly from the front door finisher.
- 3. Disconnect the harness connector from power window and door lock/unlock switch (RH).
- Release the four pawls that retain the power window and door lock/unlock switch (RH) (1) to the power window and door lock/ unlock switch (RH) finisher (2) and seperate them using a suitable tool (A).

(): Pawl

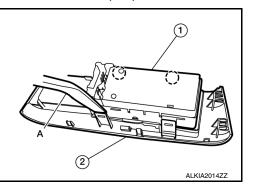

INSTALLATION Installation is in the reverse order of removal.

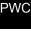

L

Μ

Ν

Ο

Ρ

ALKIA2015ZZ

 $(\mathbf{1})$ 

А

В

С

D

Ε

F

Н